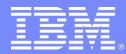

Advanced Technical Skills (ATS) North America

## Tivoli Storage Manager for z/OS Media

IBM Advanced Technical Skills Tom Hepner hep@us.ibm.com

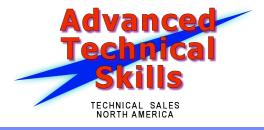

## **TSM ATS Team**

#### Dave Canan

ddcanan@us.ibm.com

#### Dave Daun

djdaun@us.ibm.com

### Tom Hepner

hep@us.ibm.com

### Eric Stouffer

– ecs@us.ibm.com

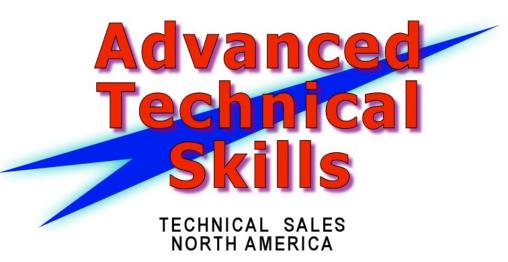

## Agenda

TSM for z/OS Media (Media Server) Goals

### Design for Accessing z/OS Media

- Client to Server Data Flows
- Media Server Functions
- TSM Server to Media Server Connections

#### Basic Solution Configuration

- Configuring z/OS Components
- TSM Server Definitions

### Configuration for Storage Agent Technology

- Data Flows
- Configuring Server and Storage Agent

## Media Server Goals

### Exploit legacy FICON tape infrastructures

- TSM supports FICON infrastructure only on z/OS
- z/OS installations have significant investment in FICON
- TSM on 'open systems' requires FCP infrastructure

### Media Server solution provides:

- Ability to allocate new SCRATCH tape and sequential FILE volumes
- Support for Storage Agent connection to Media Server
- Support for TCP/IP IPv4 & IPv6 communication
- Authentication of resource access via RACF

### Media Server Deliverables

### **1. Media Server**

- Performs allocation and I/O to tape and enhanced file device class
- Uses same interfaces to z/OS tape management system as TSM V5 on z/OS
- Supports z/OS security mechanism, ie. RACF
- Exploits DFSMS for sequential FILE storage
  - Dynamic allocation eliminates JCL for *FILE* volume allocation
  - Transparent performance benefit of VSAM striping

### 1. TSM V6.3 Servers

 Linux for System z and AIX servers have added function to access z/OS media via Media Server

### **1. TSM V6.3 Storage Agents**

 AIX, zLinux, xLinux, Solaris and Windows have added function to access z/OS Media via Media Server

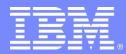

Advanced Technical Skills (ATS) North America

# Design for Accessing z/OS Media

Client to Server Data Flows Media Server Functions TSM Server to Media Server

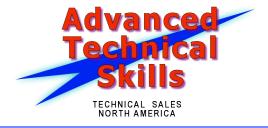

### **New Features**

#### New library type of ZOSMEDIA

- Shared library (shared only with Storage Agents)
- TSM Server acts in limited capacity of Library Manager (volume selection)
- z/OS device class integration
  - TAPE device classes
    - 3592, 3590, ECARTRIDGE, CARTRIDGE
    - Same as z/OS TSM 5.5 devclass
- Enhanced FILE device class
  - Adjustable MAXCAP
  - Format/Write via Media\_Manager to VSAM LDS (format not required )
- Library must be defined first (LIBTYPE=ZOSMEDIA)
  - Uniquely identifies library as ZOSMEDIA (exclusive)
  - Before devclass

## TSM V5: TSM Client to TSM z/OS Server

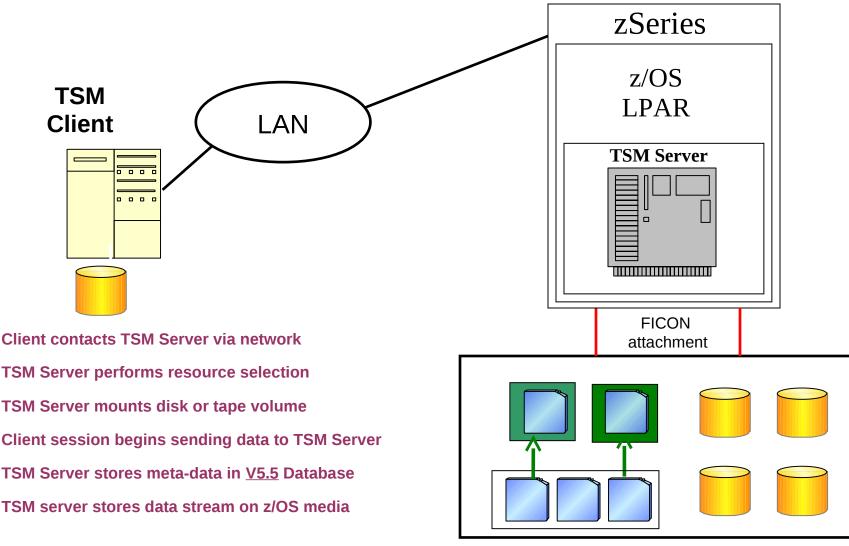

#### z/OS Storage Media

1.

2.

3.

4.

5.

6.

## TSM V6.3: TSM Client to non-z/OS TSM Server

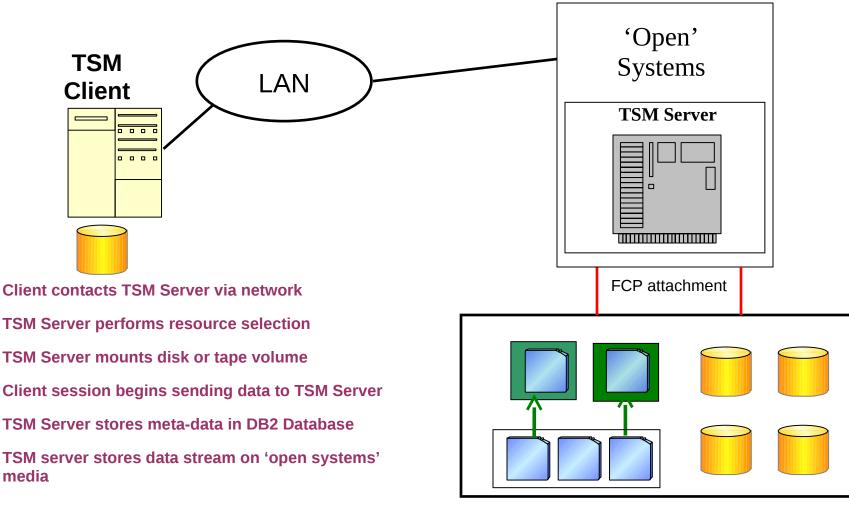

**FCP Storage Media** 

1.

2.

3.

4.

5.

6.

# Media Server Configuration

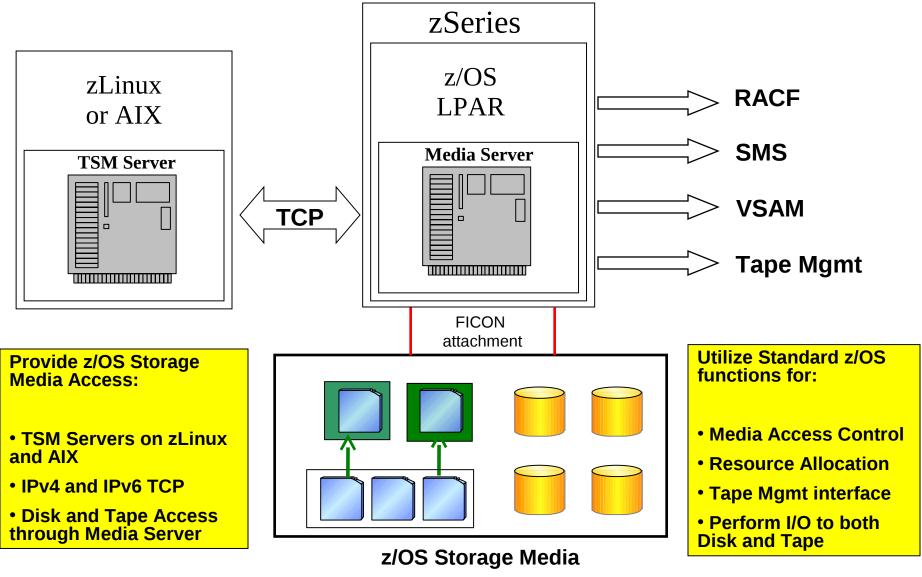

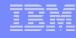

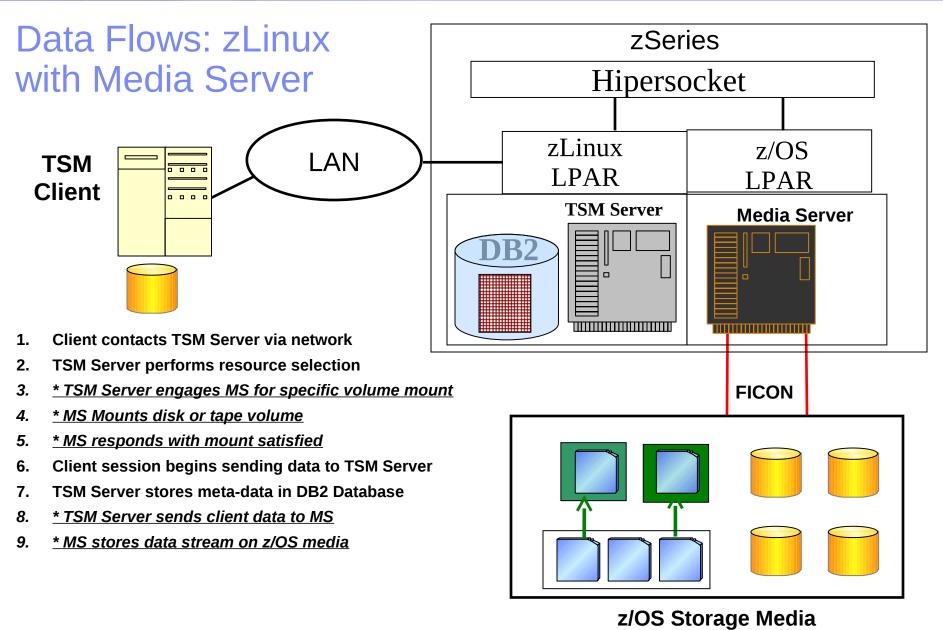

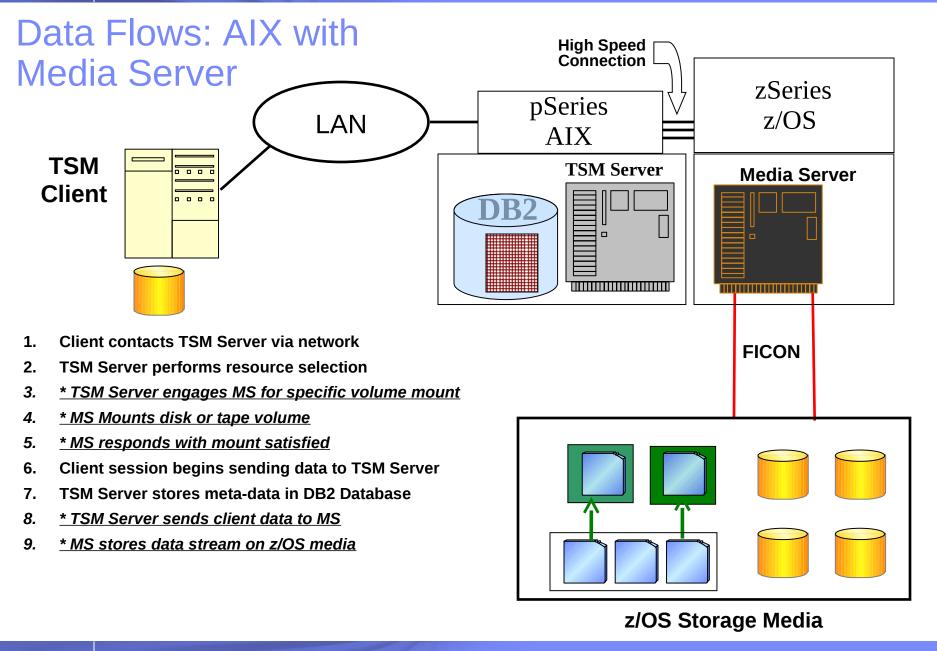

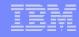

## Both Storage Media Types

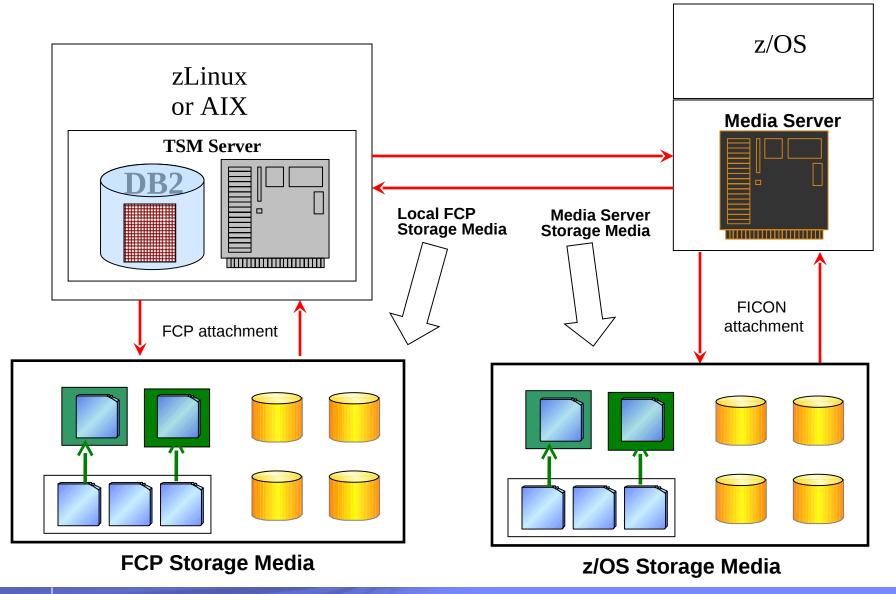

## Housekeeping with Media Server

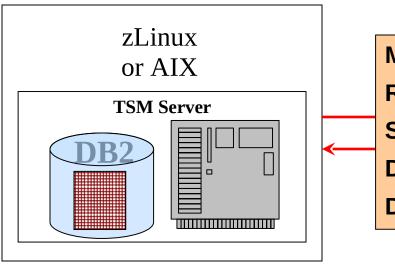

- 1. TSM Server performs input resource selection
- 2. <u>TSM Server engages MS for specific volume</u> <u>mount</u>
- 3. MS Mounts input disk or tape volume
- 4. MS responds with mount satisfied
- 5. TSM Server performs output resource selection
- 6. <u>TSM Server engages MS for specific volume</u> <u>mount</u>
- 7. <u>MS Mounts output disk or tape volume</u>
- 8. MS responds with mount satisfied
- 9. TSM Server reads and/or writes data via MS
- 10. TSM Server updates meta-data in DB2 Database

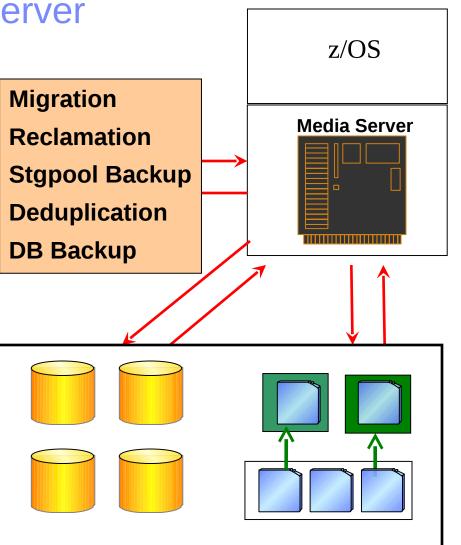

#### z/OS Storage Media

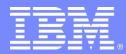

Advanced Technical Skills (ATS) North America

# **Configuring Media Server Solution**

Configuring z/OS Components TSM Server Definitions

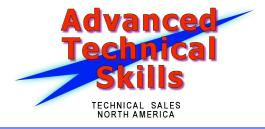

### Components of Media Server Solution

### **1.** Media Server

- Resides on z/OS
- Enables access to z/OS media
- Provides consistent function within TSM server for media access

### **1.** TSM 6.3 Server and Storage Agent Enhancements

- Library, Path, Device Class
- Authenticates with Media Server
- Transmits media requests and data to Media Server
- TSM internal function <u>Not externalized or documented</u>

## Installing the Media Server on z/OS

- Normal SMP/E install
  - Media Server executables must be installed in APF authorized library
- Can run as started task
- Sample JCL:
- //MEDIASVR EXEC PGM=ANZSRVR, REGION=0M, COND=(0, NE, BIND)
- //\*STEPLIB DD DSN=TSBXA.TSM.LOAD, DISP=SHR
- //SYSPRINT DD SYSOUT=\*
- //SYSTERM DD SYSOUT=\*
- //TSMOPTS DD DSN=TSBXA.TSM.OPTIONS,DISP=SHR
- //TSMMSGS DD SYSOUT=\*
- //TSMTRACE DD SYSOUT=\*

//CEEDUMP DD SYSOUT=\*

## **Customizing Media Server Options**

- Media Server options file (DDname 'TSMOPTS')
  - TCPADDR 192.168.20.208
  - TCPPORT 1555
  - TAPEDELEXITARCTVEXT
  - PASSPHRASE password (from TSM 6.3 server)
- TCPADDR, TCPPORT and PASSPHRASE will be used by TSM Server
- TAPEDELEXIT
  - Tape mgmt exit to delete scratch tapes
  - Same function as DELETIONEXIT on TSM V5
- Modifiable from console, for example:
  - F procname, SET MSGSUPPRESS 2

## z/OS and SMS Considerations

### ACS routines same as for z/OS TSM Server

Device specific info passed to Media Server from calling TSM server

Such as:

- Esoteric name (From 'device class')
- DSN prefix
  (From 'device class')
- Resource owner (From 'define server')

### Set up Media Server as External Data Manager (EDM) to tape management system

- Allocation data from TSM server such as esoteric name, DSN prefix, device type, and owner
- Executable 'ANZSRVR'

## **Defining Access / Connection on TSM Server**

#### Media Server is defined as a 'SERVER' to TSM

- RACF used to validate access to z/OS resources
- Userid and Password stored in TSM database
- Userid and Password passed to Media Server during connection establishment

#### Define server syntax

- DEFINE SERVER <u>srvr1ZOS</u> SERVERPASSWORD=<u>secretpw</u> HLADDRESS=192.168.20.208 LLADDRESS=1777
- HLA / LLA is TCP address and port of Media Server
- On z/OS Media Server the ddname file should be RACF protected
  - User <u>srvr1ZOS</u>
  - Passphrase <u>secretpw</u>

Note: RACF routines are not specifically called by MS. The MS options file should be a protected dataset since the PASSPHRASE is stored unencrypted. Other security utilities, e.g. "Top Secret", should be compatible if they adequately protect the dataset, and MS can open it for R/W.

## **Considerations for Connection to Media Server**

### Hipersockets on zLinux

- High speed zSeries memory transfer from LPAR to LPAR
- Separate network from OSA connections
- MTU can be 56Kb
- TCPIP checksumming can be "off" for better performance
- Use large TCPW 256k+

### Multihomed network

- HLADDRESS to Media Server can have multiple addresses
  - Comma separated list such as:

HLA=192.168.20.208,192.168.30.208,192.168.40.208

 TSM Server will distribute the traffic across multiple paths (round robin selection)

### Defining Tape Access on TSM Server

- Library definition on zLinux or AIX
  - Library is control point for media operations
  - Same functionality as Open systems 'library'
    - No drives or libvolumes on Media Server library
  - Syntax:

Define Library ZOS3592lib LIBTYPE=ZOSMEDIA

### Define linkage to Media Server for resources

- "PATH" provides access through previous "SERVER" definition
- From TSM (tsmsrvr1) to Library (ZOS3592lib) on z/OS (srvr1ZOS)
- Syntax:

define path tsmsrvr1 ZOS3592lib srctype=server desttype=library ZOSMEDIAserver=srvr1ZOS

# th America

## Defining Tape Characteristics on TSM Server

- Device class defines characteristics of tape device
  - Syntax:

Define devclass ZOStape library=ZOS3592lib devtype=3592 format=3592C unit=tape3592 mountlimit=5 prefix=adsm.s1

- Library 'ZOS3592lib' references previous library definition
- Tape device types available on z/OS media
  - 3590 / 3592 / CARTRIDGE / ECARTRIDGE
  - Format value depends on device type
- Use MOUNTLIMIT to control concurrent mounts
  - Library has no drives
  - Limits mount request to the Media Server

## Other z/OS Specific Tape Settings

- z/OS options now on zLinux and AIX device class
  - These options exist on TSM V5 on z/OS
- COMPression yes|no IDRC capable drives
  EXPiration date Similar to JCL parm
  RETention duration Similar to JCL parm
  PROtection yes|no|auto RACF profiles for volumes
- <u>"Unit</u>" is esoteric name on z/OS for allocation
- Prefix is high level qualifier for DSN
  - Maximum of 8 characters
  - For 'prefix=adsm' tape dsn becomes 'adsm.bfs'
- Tape mgmt system should assign tape volumes as EDM managed

## Storage Pools using a Tape Device Class

#### Storage pools are the same as on existing TSM servers

- No change to basic storage pool definitions
- Storage pools are a part of TSM server, not Media Server
  - Media Server provides access to volumes within a storage pool

#### Storage Pool definition syntax

Define stgpool ZOStapepool ZOStape

MAXSCRatch=99 Maximum number of volumes

- REUsedelay=2 Days to delay empty tapes going scratch
- RECLAIMPRocess=2 Maximum number of reclamation processes

#### 'ZOStape' in above example references a TSM device class

## z/OS File Device Class Support

### Enhanced File Device Class

- Improved performance and space utilization for disk storage

### Uses VSAM LDS

Extended Format VSAM LDS datasets

### Exploits SMS and dynamic allocation

- SMS must be active, using device class settings
- Allows secondary extents for disk volumes

### When used with Media Server

- Requires Server definition
- Requires Library definition
- Uses new parameters on device class definition

## Defining File Access on TSM Server

#### Library definition on zLinux or AIX

- Library is control point for media operations
- Similar functionality as Tape library
- Define Library ZOSFILELIB LIBTYPE=ZOSMEDIA
- Does not create drives as a file library does on 'open systems'

#### Define linkage to Media Server for resources

- Access is through previous 'server' definition
- From TSM (<u>tsmsrvr1</u>) to Library (<u>ZOSfilelib</u>) on z/OS (<u>srvr1ZOS</u>)
- Define Path tsmsrvr1 ZOSfilelib srctype=server desttype=library
  ZOSMEDIAserver= srvr1ZOS

#### Note that there is nothing device specific in 'server', 'library', or 'path' definitions

- A single library could be used for both disk and tape access on Media Server

### **Device class FILE**

### DEFine DEVclass ZOSfile DEVType=FILE

- LIBRary=ZOSfilelib
- MOUNTLimit=20 MAXCAPacity=4G
- PRIMARYalloc=2600M SECONDARYalloc=2600M

PREFIX=ADSM.SERVER1.FILES

- Prefix for file can be up to 32 characters

### z/OS Allocates with primary and secondary parms

- SMS required to provide allocation details via ACS routines

#### No need to predefine volumes

 Predefined volumes is recommended on open systems due to filesystem fragmentation

## Storage Pools using a FILE device class

#### File storage pools are similar to tape storage pools

- No change to basic TSM storage pool definitions
- Storage pools are a part of TSM server, not Media Server
  - Media Server provides access to volumes within a storage pool

#### Storage Pool definition syntax:

| Define stgpool ZOSfilepool ZOSfile |                                         |
|------------------------------------|-----------------------------------------|
| MAXSCRatch=99                      | Maximum number of volumes               |
| REUsedelay=2                       | Days to delay empty tapes going scratch |
| RECLAIMPRocess=2                   | Maximum number of reclamation processes |

#### 'ZOSfile' in above example references previous device class

- Sequential access pool not random disk
  - All TSM server functions available for sequential file pools

## A simpler configuration using a single library

 DEFine SERVER srvr1ZOS SERVERPAssword=secretpw HLAddress=192.168.20.208 LLAddress=1777

DEFine LIBRrary ZOSIibrary LIBType=ZOSMEDIA

DEFine PATH tsmsrvr1 ZOSlibrary SRCType=server
 DESTType=library ZOSMEDIASERVER= srvr1ZOS

**DEFine DEVClass ZOStape LIBRary=ZOSlibrary** 

DEVType=3592

DEFine STGpool ZOStapepool ZOStape

**DEFine DEVclass ZOSfile LIBRary=ZOSlibrary DEVType=FILE** 

DEFine STGpool ZOSfilepool ZOSfile

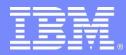

Advanced Technical Skills (ATS) North America

# Configuring for Storage Agent Technology

Data Flows Configuring Server and Storage Agent Not in Initial Beta Deliverable

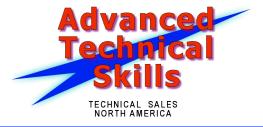

## Storage Agent with Media Server

- Exploit z/OS Media via TSM Storage Agent
- Media Server performs I/O on z/OS
  - Both Tape and File resources can be used
- TSM Server provides same function as before
  - Performs volume selection
  - Provides storage agent with access information
- Storage Agents enhanced with Media Server Communications Link interface
- Path from storage agent to z/OS resources is via TCP
  - Not FCP attached devices

## Storage Agent using FCP media

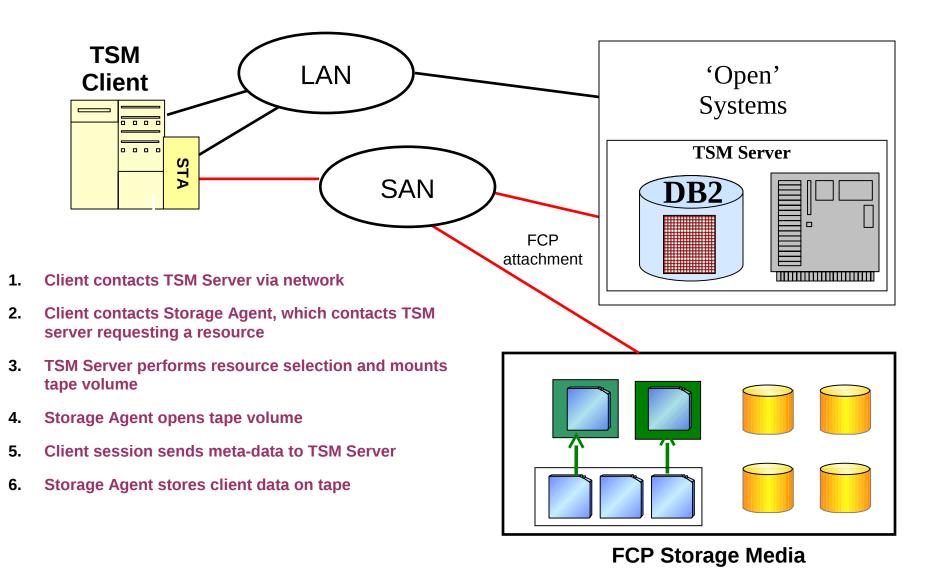

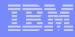

## Storage Agent using z/OS media

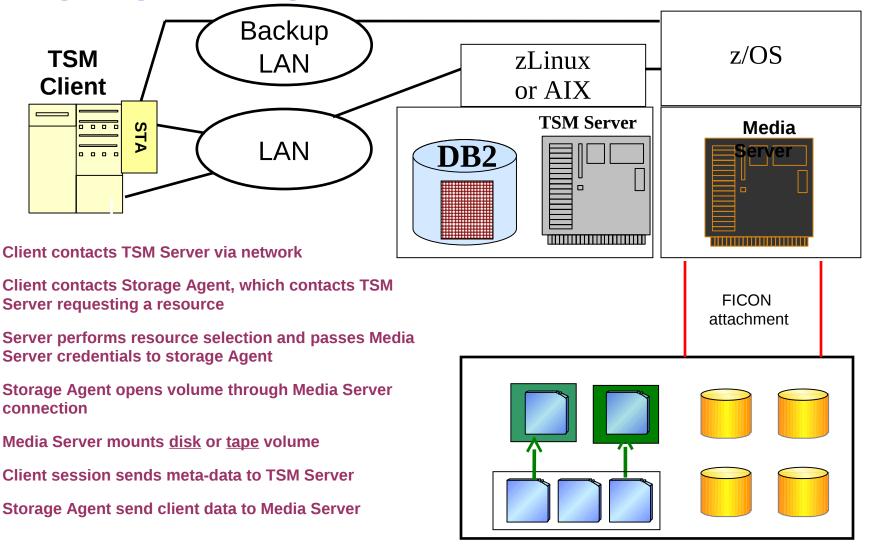

**FICON Storage Media** 

1.

2.

3.

4.

5.

6.

7.

## Storage Agent Definitions – Previous Definitions

- Previously Defined Server for Media Server
  - DEFINE SERVER srvr1ZOS

### Previously Defined Tape Library

- Define Library ZOS3592lib LIBTYPE=ZOSMEDIA
- Define Path tsmsrvr1 ZOSfilelib ZOSMEDIAserver= srvr1ZOS
- Define devclass ZOStape library=ZOS3592lib
- Define stgpool ZOStapepool ZOStape

### Previously Defined File Library

- Define Library ZOSFILELIB LIBTYPE=ZOSMEDIA
- Define Path tsmsrvr1 ZOSfilelib ZOSMEDIAserver= srvr1ZOS
- DEFine DEVclass ZOSfile DEVType=FILE LIBRary=ZOSfilelib
- Define stgpool ZOSfilepool ZOSfile

## Storage Agent Specific Definitions on TSM Server

- Storage Agent technology requires additional settings on TSM server
  - Storage Agent appears as a 'server' to controlling TSM server
- Define TSM server name and password

Set servername tsmsrv1

Set serverpassword serverpw

### Server definitions for Storage Agents

DEF SERVER sta1 serverpa=secret01 HLA=192.168.20.8 LLA=1500 DEF SERVER sta2 serverpa=secret02 HLA=192.168.20.9 LLA=1500 DEF PATH sta1 ZOS3592lib srctype=server desttype=library ZOSMEDIAserver=srv1ZOS

DEF PATH sta2 ZOSfilelib srctype=server desttype=library ZOSMEDIAserver=srv1ZOS

## Configuring the Storage Agent on the Client

#### Install Storage Agent on client system

- Configure to connect to TSM server
- TSM Server will pass address and credentials to Storage Agent for connection to Media Server

#### Storage Agent configuration command

dsmsta setstorageserver myname=sta1 mypassword=secret01 myhladdress=192.168.20.8 servername=tsmsrvr1 serverpassword=serverpw hladdress=192.168.20.208 lladdress=1500

### TSM Client Options

- ENABLELANFREE YES
- Communications to Storage Agent:

Lanfreecommethod, Lanfreeshmport, Lanfreetcpport, Lanfreetcpserveraddress

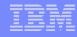

## **Storage Agent Networking Considerations**

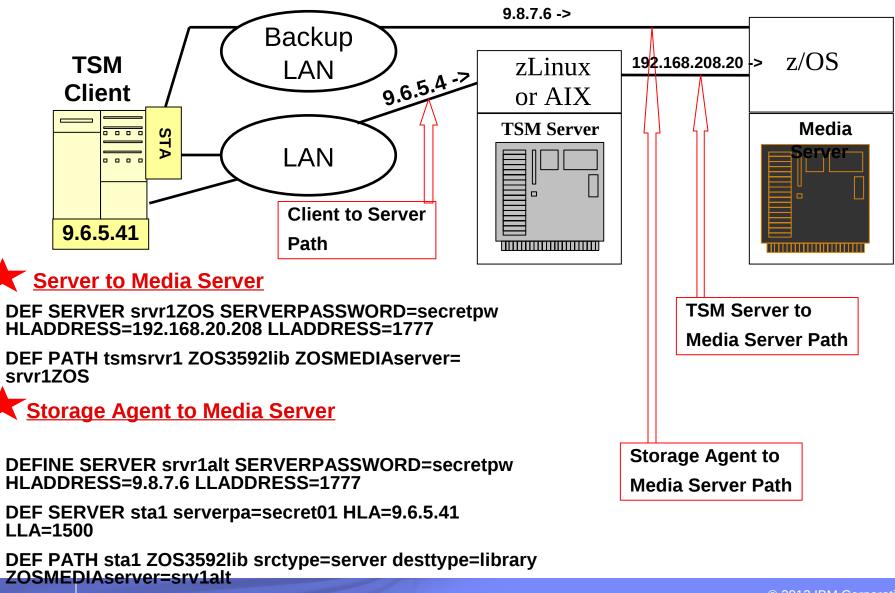

### Example Testing Results – Backup / Restore

- Large files, max sustained multi-client BU TP: 730 GB/hr
- Large files, max sustained multi-client RES TP: 1170 GB/hr
- Max sustained MIG, disk to tape TP: 995 GB/hr
- Max sustained SP BU TP: 885 GB/hr

Note: In all above, the SP disk subsystem was the bottleneck

- Large files, the max sustained multi-client BU TP (single 10Gb OSA-Express3, absence of the SP bottleneck): 1,830 GB/hr.
- Small files, max sustained multi-client sel BU TP: 24 m files/hr
- Max sustained multi-client incr BU TP: 2.0 m files/hr
- Max sustained multi-client restore throughput from the TSM server was 16.0 million files per hour.

## **Example Testing Results – Deduplication**

 Server-side deduplication, max sustained ID dup TP: 900 GB/hr or 18.2 m files/hr (4 ID processes running concurrently)

It is likely that increasing the number of identify processes would increase the aggregate throughput until the read I/O bottleneck on the storage subsystem was reached.

 Client-side deduplication, the BU elapsed time decreased by up to 84% in an environment with a network bottleneck as long as the data contained significant duplicate data content.

The backup elapsed time increased by up to 89% for small file workloads or in environments without a network bottleneck.

## Summary of Media Server

- Provides the ability to use z/OS media with zLinux and AIX TSM Servers
  - z/OS media such as FICON tape and enhanced sequential file devclass
  - Exploits SMS and z/OS tape management system
- Media Server functions as a library to TSM Server
- Interface in TSM server to access z/OS Media
  - Linux for zSeries and AIX only

### Interface in TSM storage agent to access z/OS Media

Multiple storage agent platform support

## IBN

## Media Server Reference Material

### Tivoli Storage Manger for z/OS Media

- http://www-01.ibm.com/software/tivoli/products/storage-mgr-z/OS-media/

### IBM Tivoli Storage Manager Version 6.3 Information Center

http://publib.boulder.ibm.com/infocenter/tsminfo/v6r3/index.jsp

### Networking on z/OS Hipersockets

- http://publib.boulder.ibm.com/infocenter/z/OS/basics/index.jsp?topic=/com.ibm.